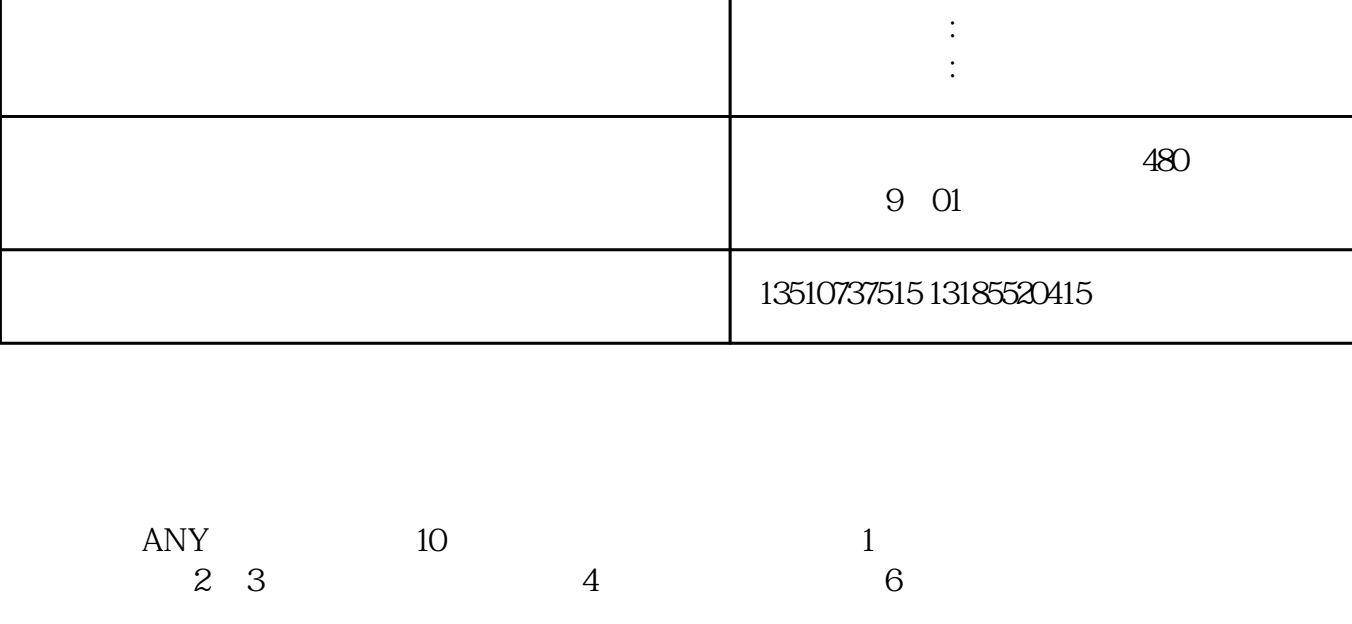

· ANY

No.

1

· POINTER

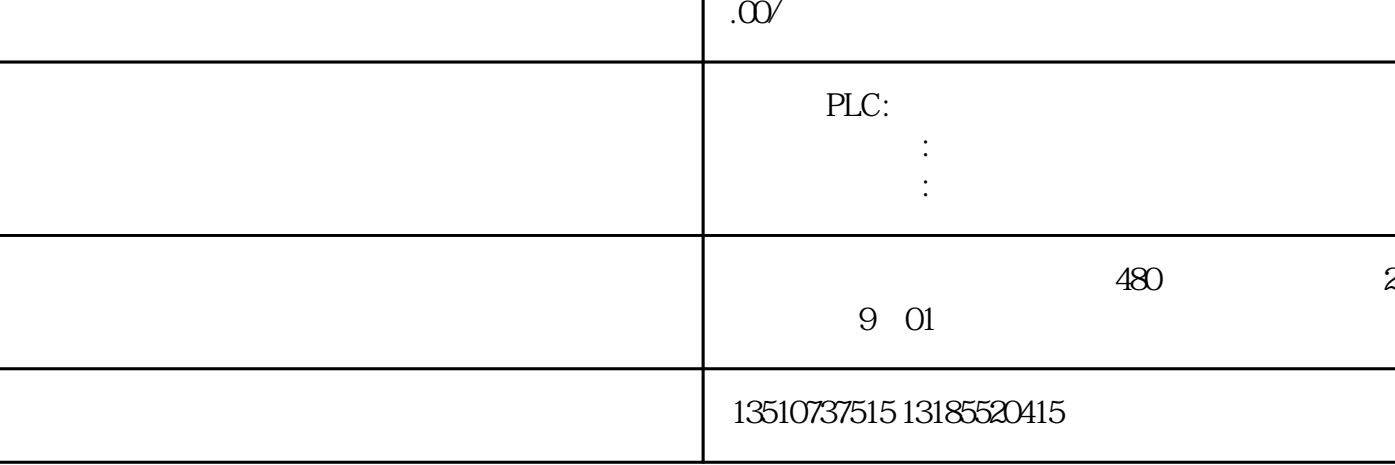

产品名称 河南省西门子授权总代理---安阳市西门子电机维

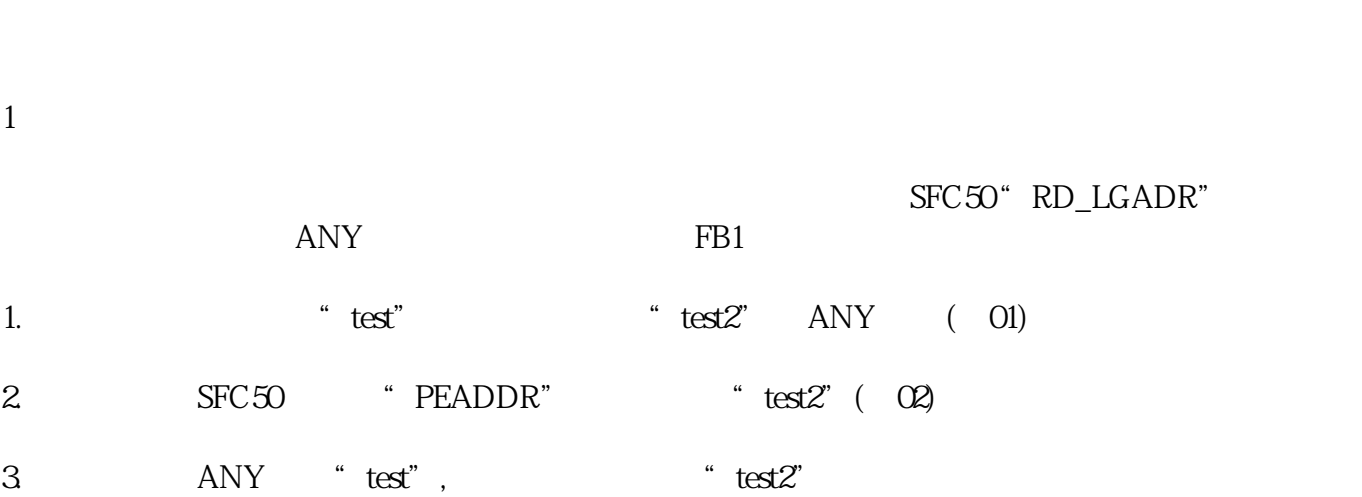

ANY ANY

公司名称 广东湘恒智能科技有限公司

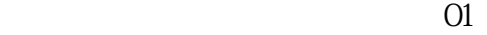

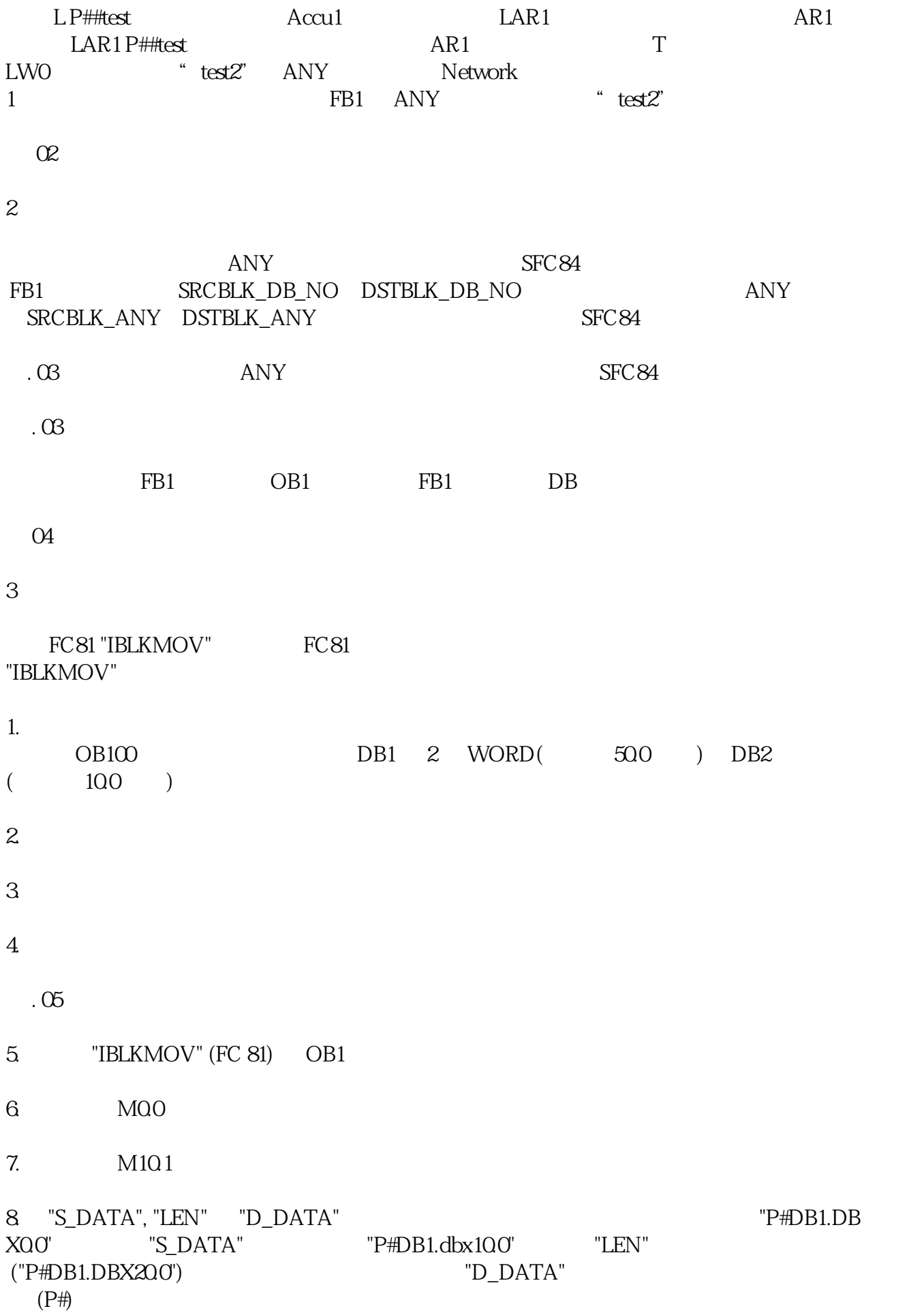

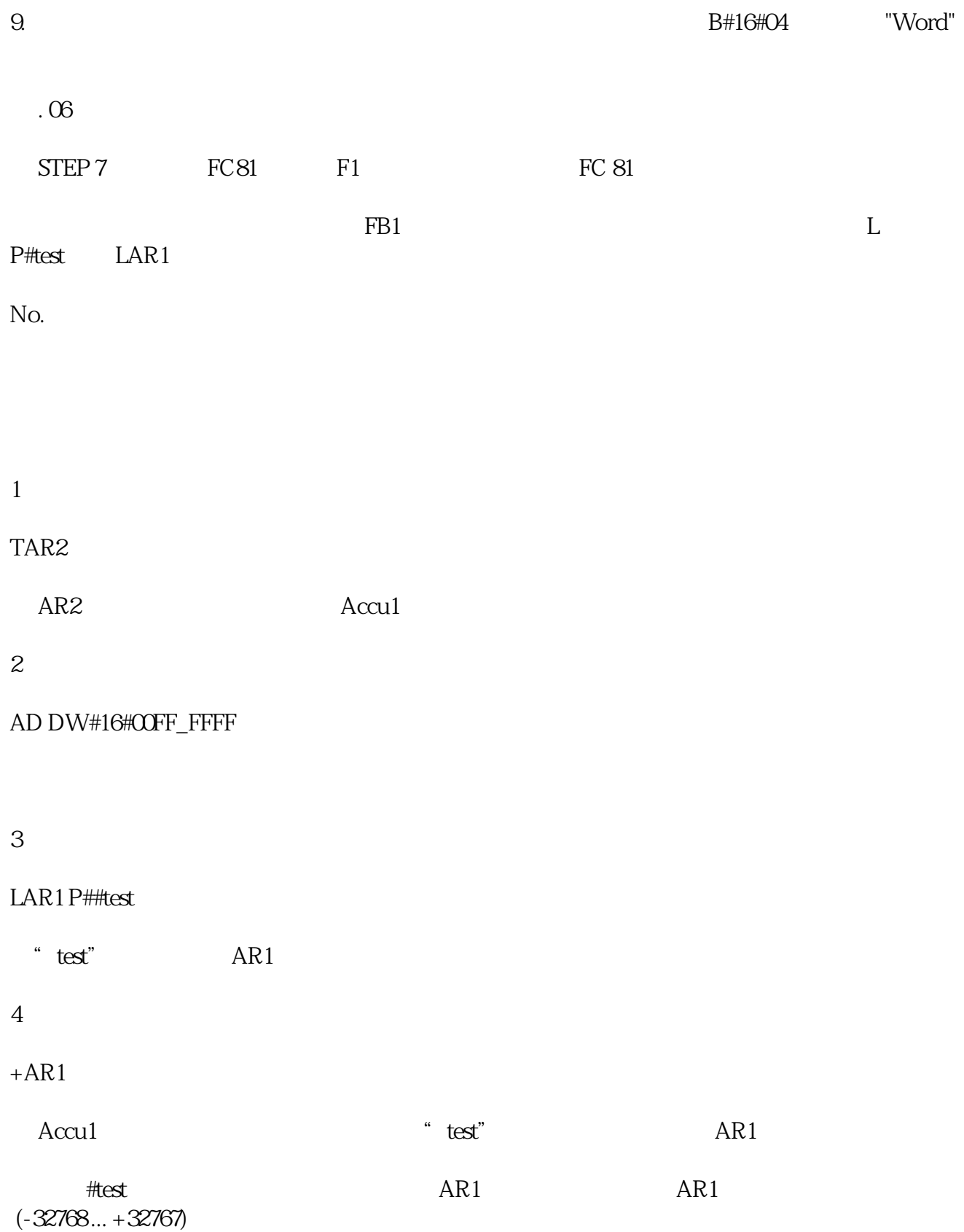